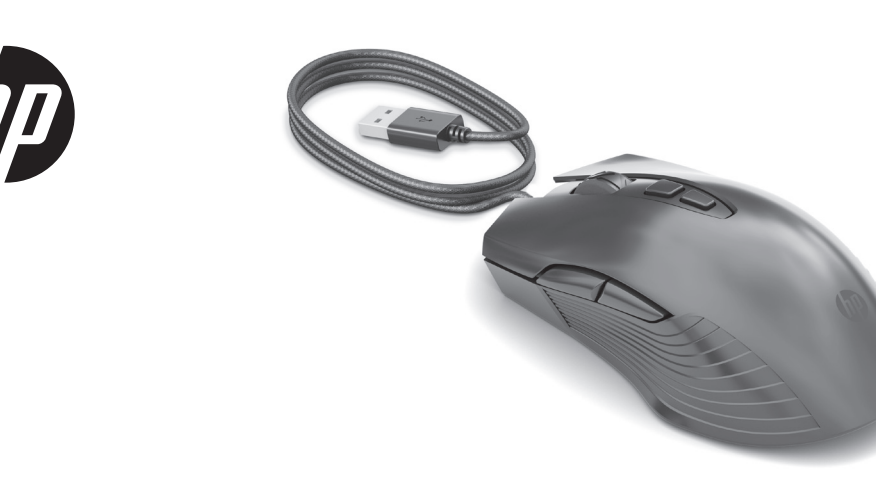

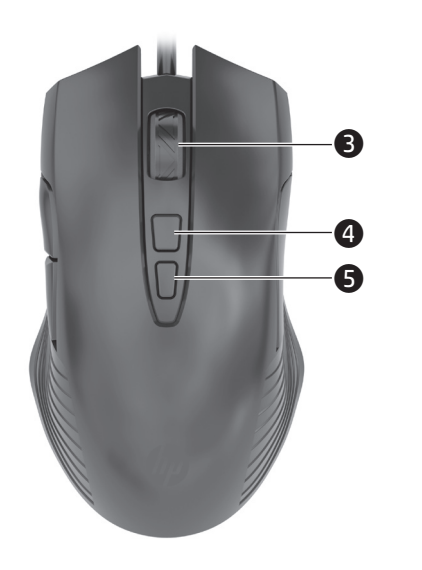

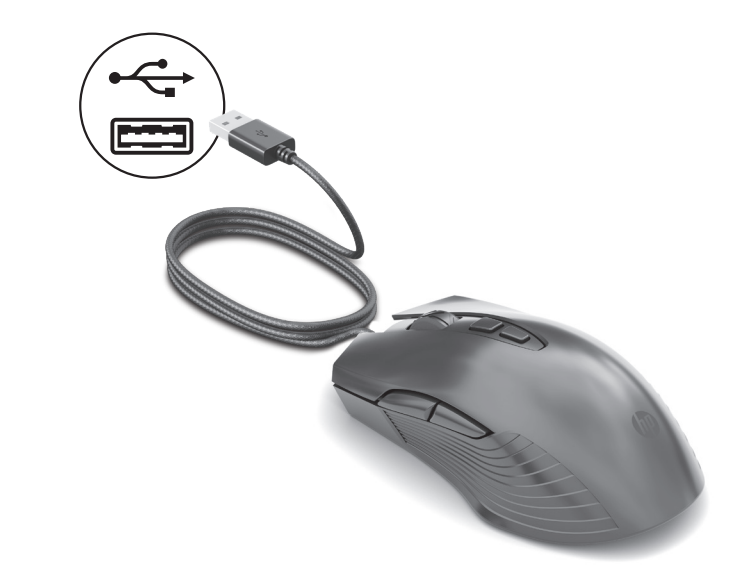

**0** Forward button Press to display the next page in your browser history.  $\frac{1}{2}$ 

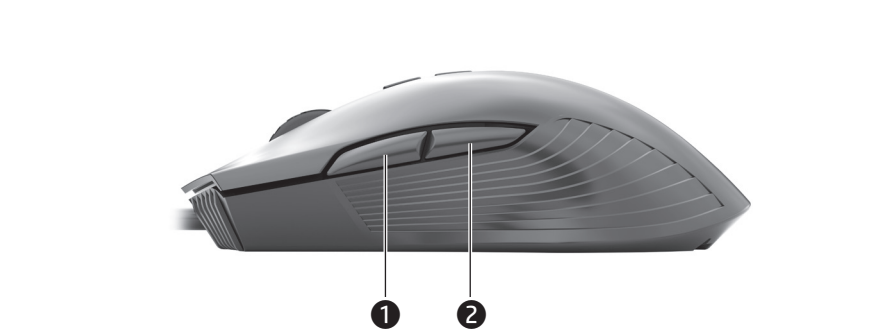

1 الزر "لألمام" اضغطعليهلعرضالصفحةالتاليةفي محفوظات المستعرض.

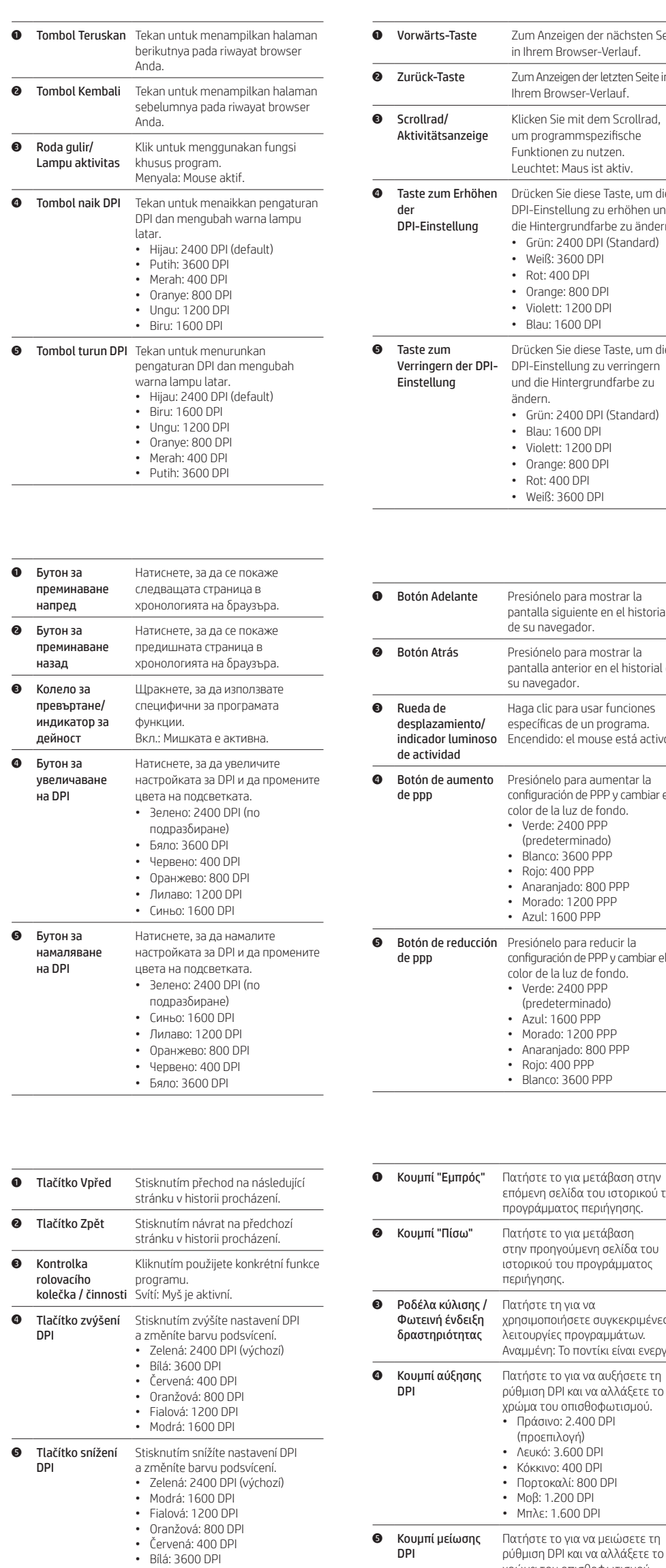

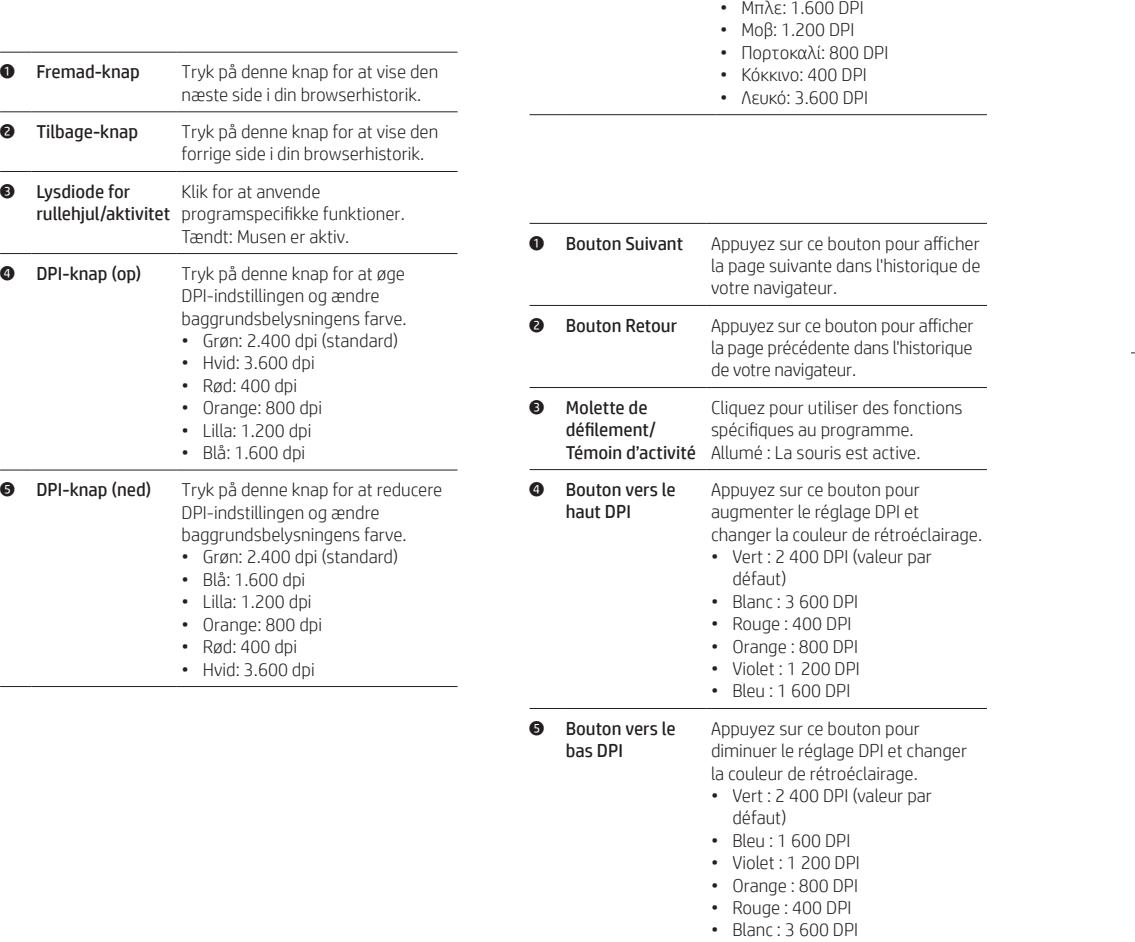

χρώμα του οπισθοφωτισμού. • Πράσινο: 2.400 DPI (προεπιλογή)

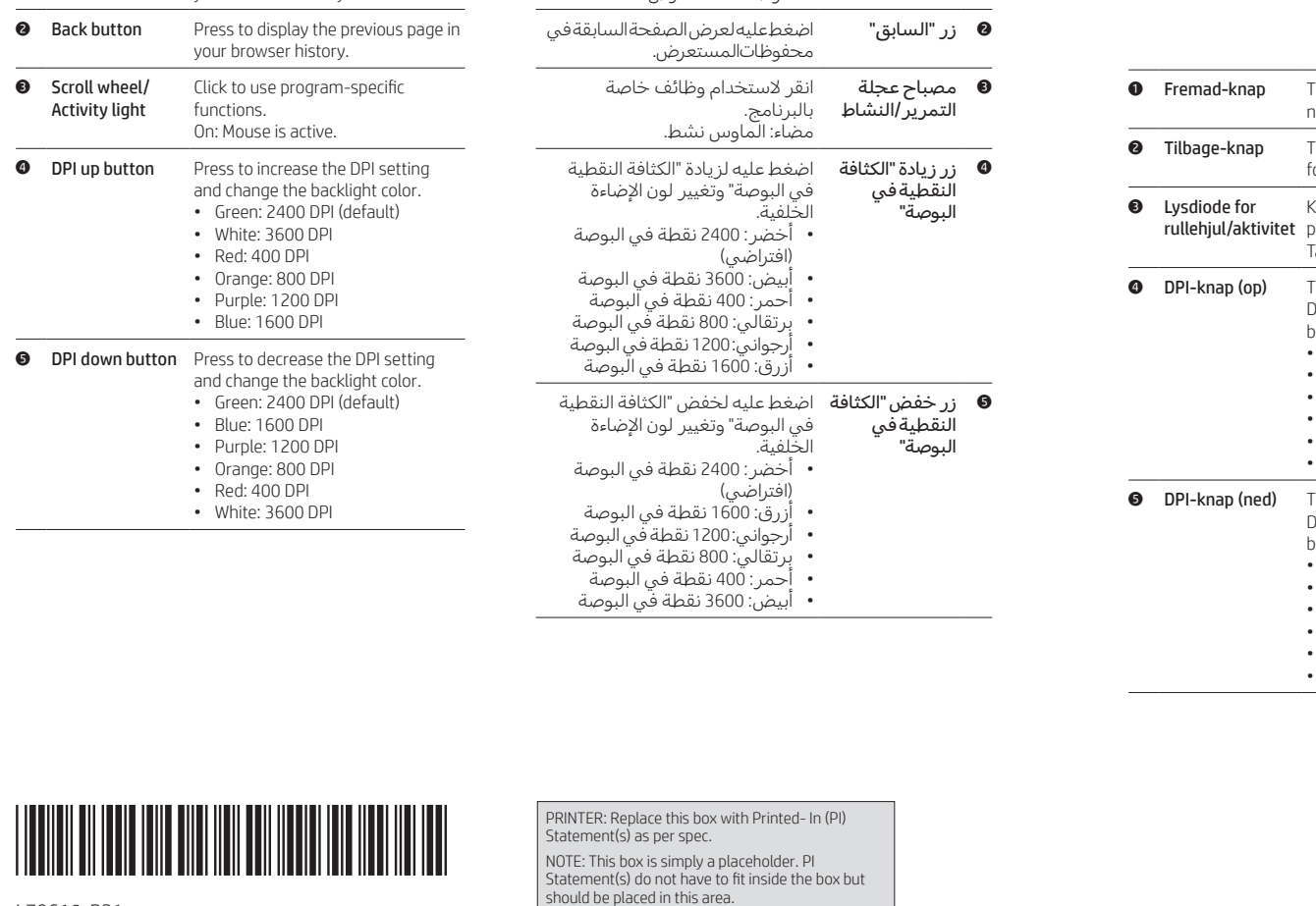

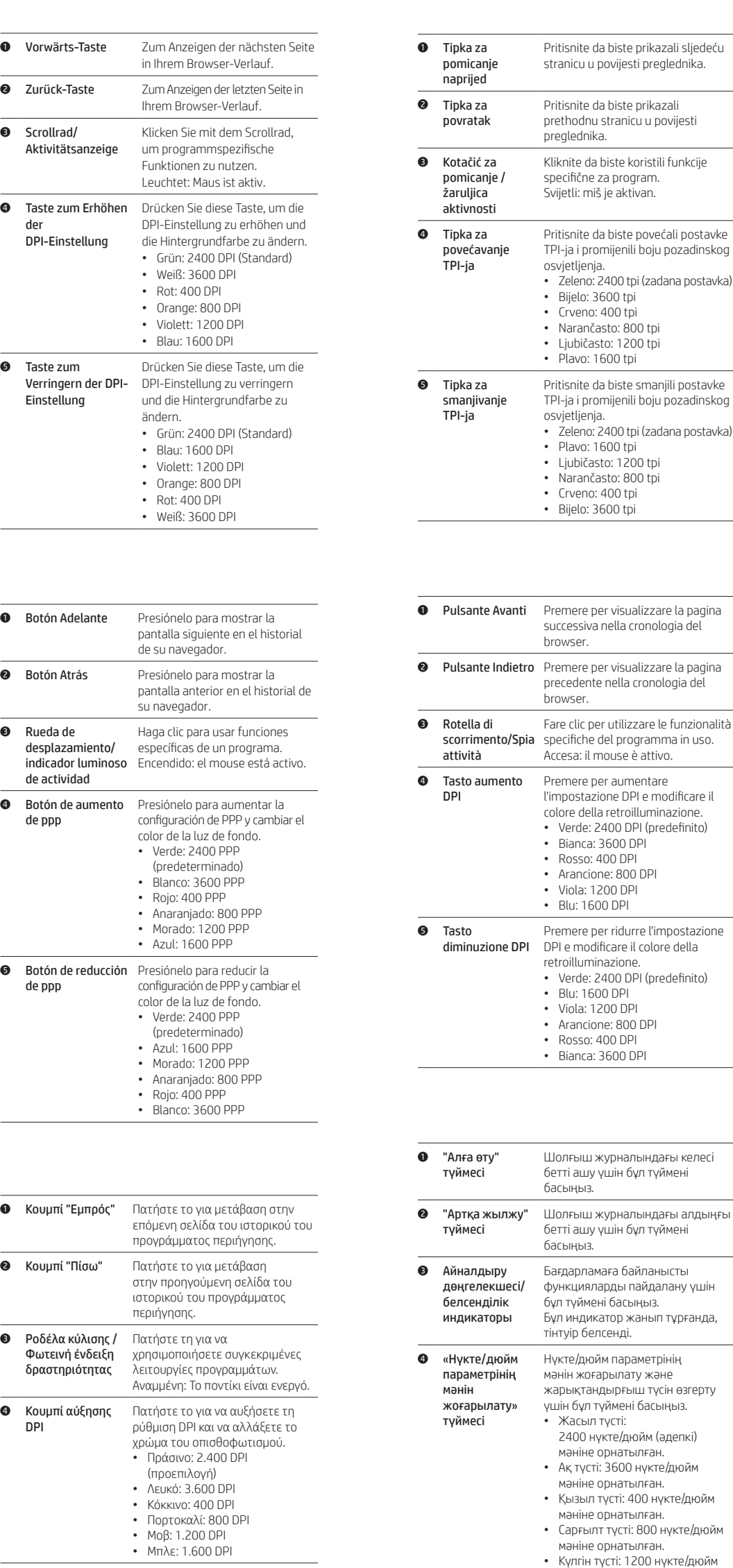

мәніне орнатылған. • Көк түсті: 1600 нүкте/дюйм мәніне орнатылған.

**Э** «Нүкте/дюйм Нүкте/дюйм параметрінің

мәнін

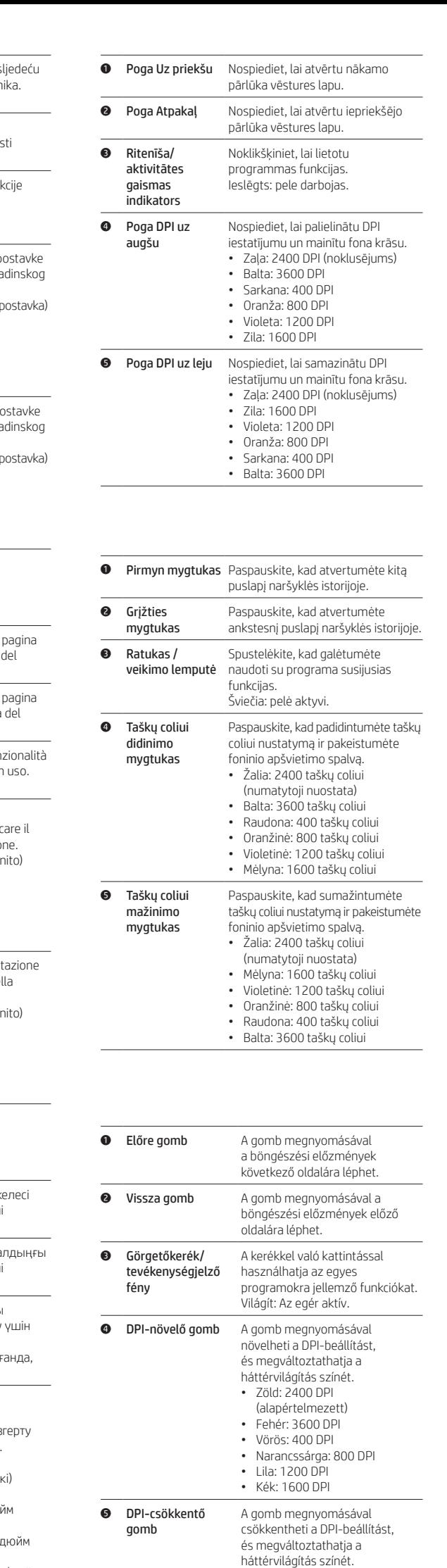

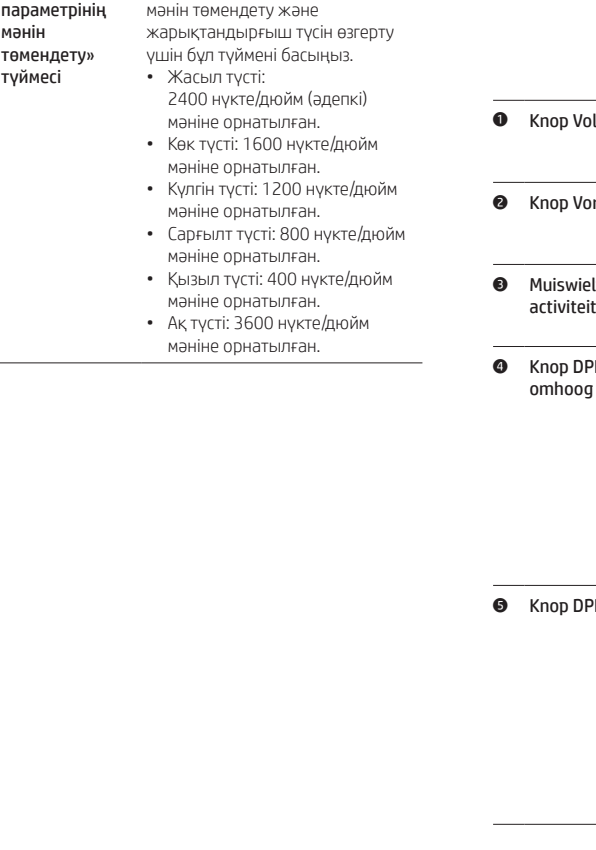

• Zöld: 2400 DPI (alapértelmezett) • Kék: 1600 DPI • Lila: 1200 DPI • Narancssárga: 800 DPI • Vörös: 400 DPI • Fehér: 3600 DPI

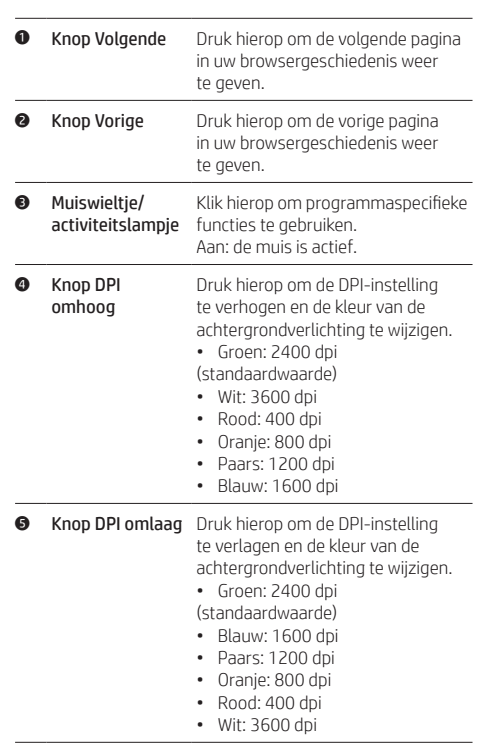

L79610-B21

## **5** Botão de diminuir Pressione para diminuir o ajuste de

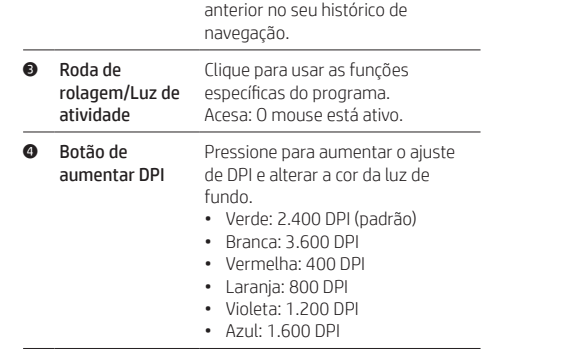

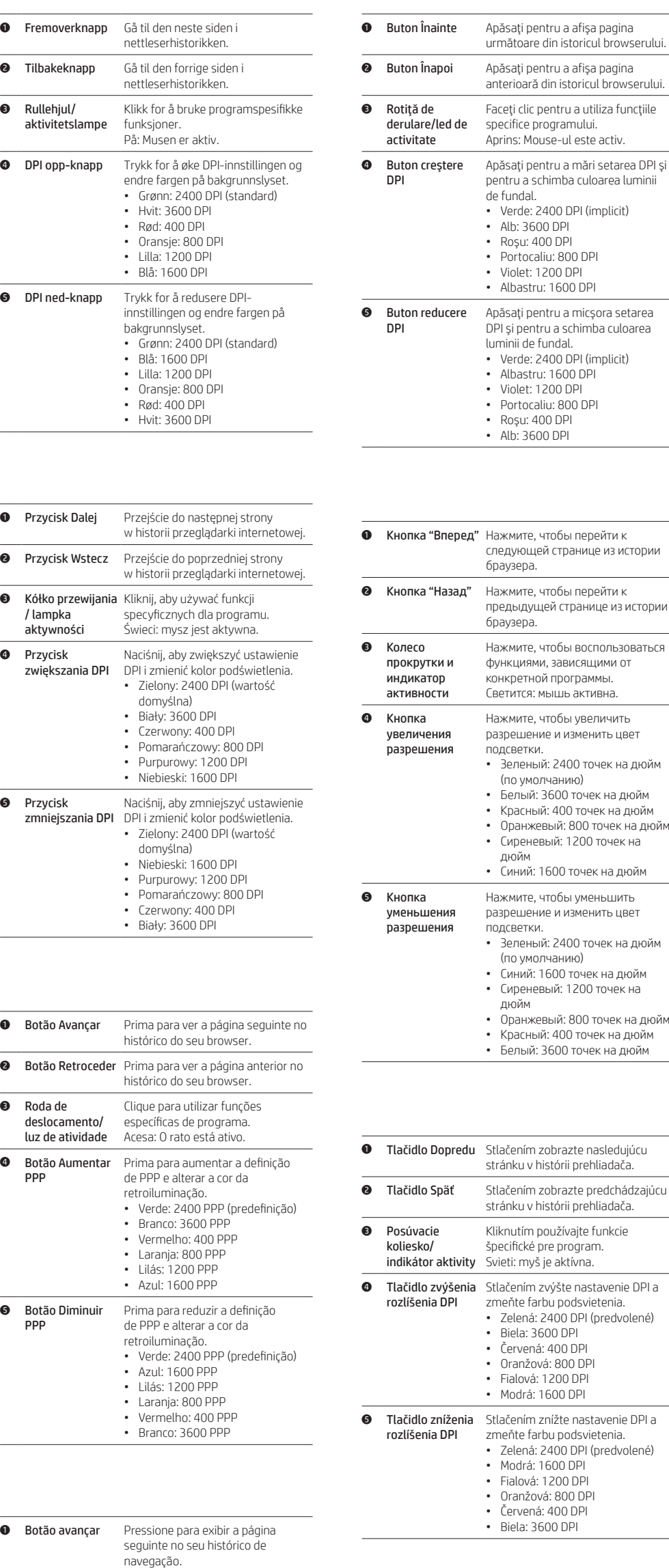

DPI DPI e alterar a cor da luz de fundo.

**2** Botão voltar Pressione para exibir a página

• Verde: 2400 DPI (padrão)

• Azul: 1.600 DPI

• Violeta: 1.200 DPI

• Laranja: 800 DPI

• Vermelha: 400 DPI

• Branca: 3.600 DPI

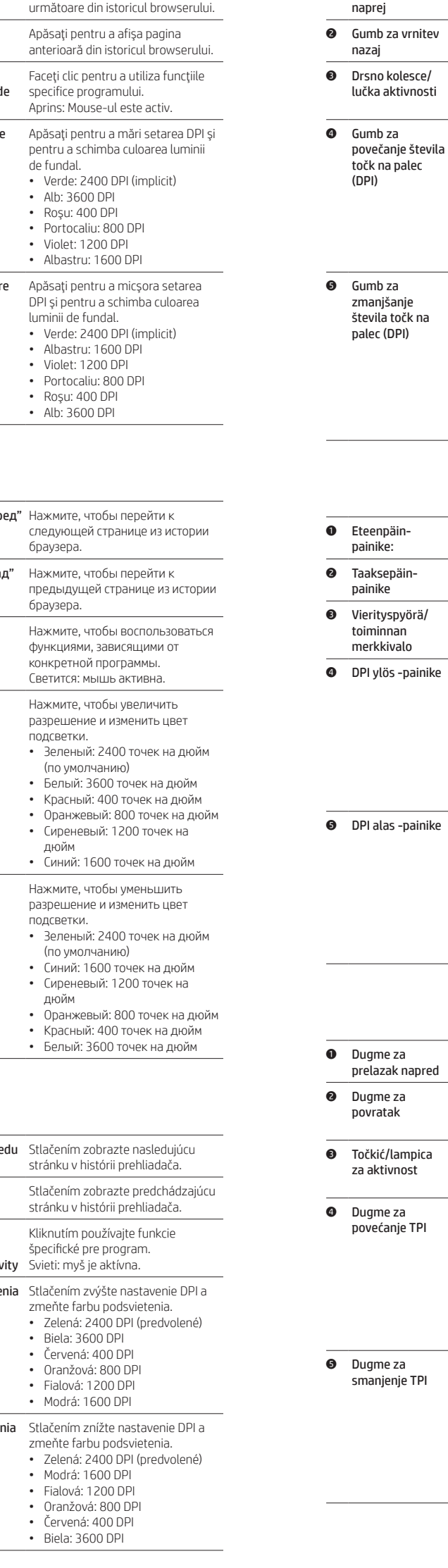

stran v zgodovini brskalnika.

nazaj

Pritisnite ga, da prikažete prejšnjo stran v zgodovini brskalnika.

povečanje števila točk na palec

zmanjšanje števila točk na

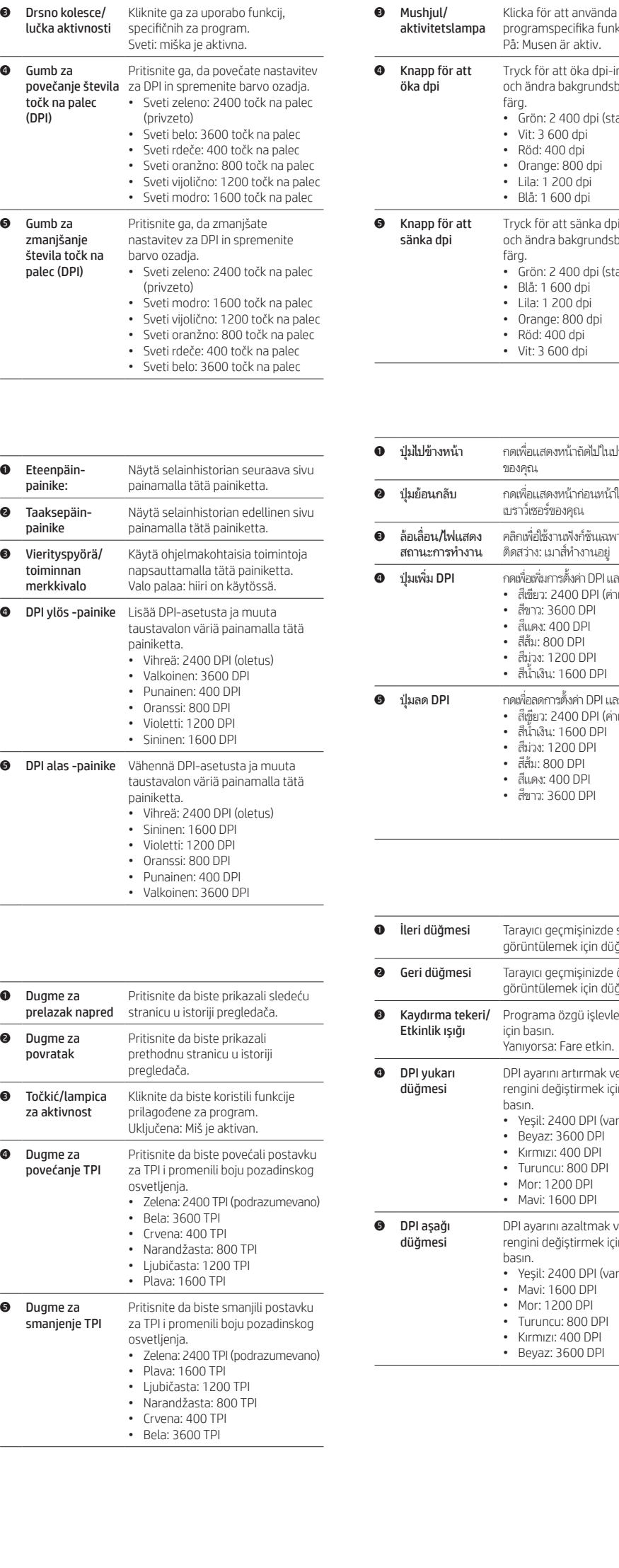

**0 Gumb za pomik** Pritisnite ga, da prikažete naslednjo

1 Knappen Framåt Tryck för att visa nästa sida i

webbläsarhistoriken. 2 Knappen Tillbaka Tryck för att visa föregående sida i webbläsarhistoriken.

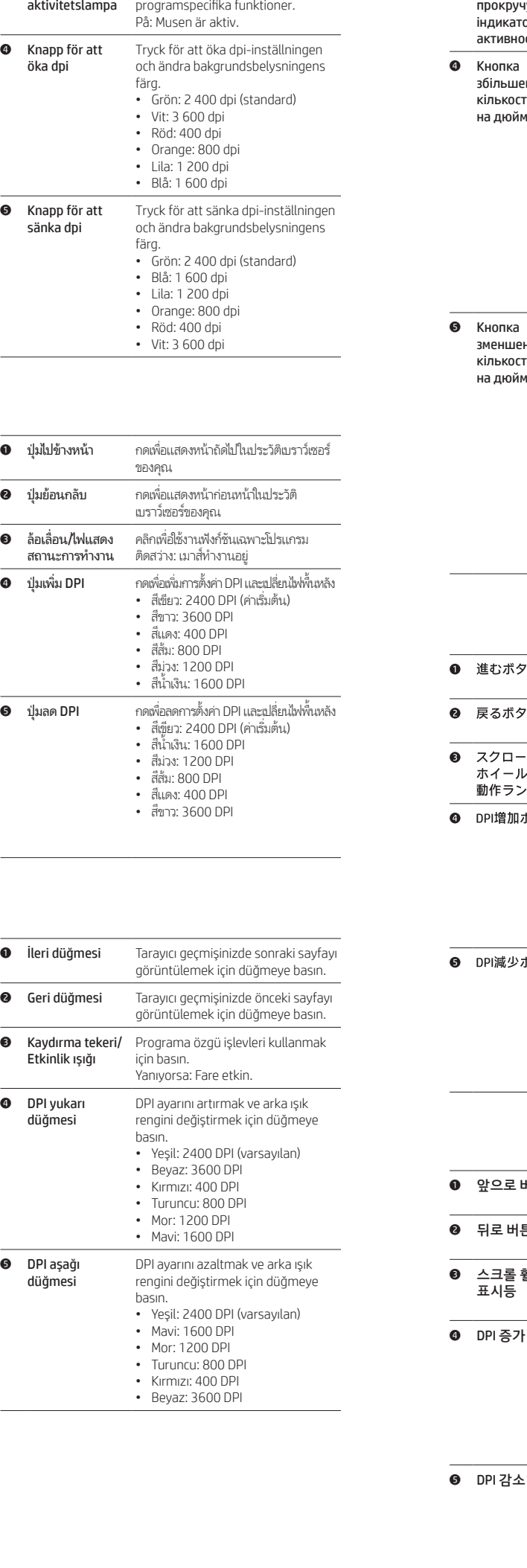

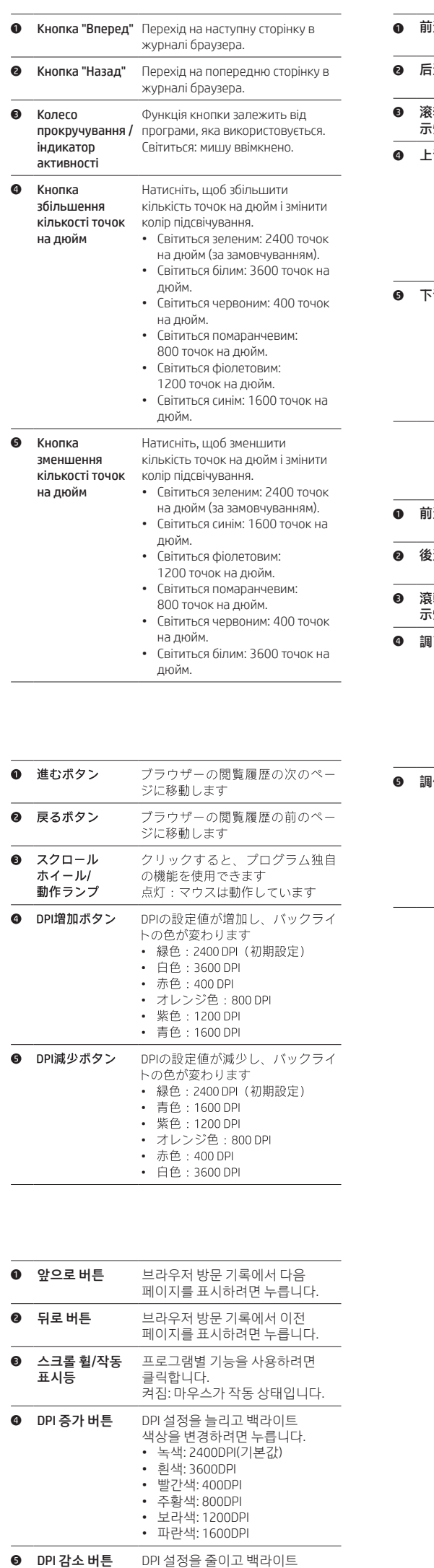

색상을 변경하려면 누릅니다. • 녹색: 2400DPI(기본값) • 파란색: 1600DPI • 보라색: 1200DPI • 주황색: 800DPI • 빨간색: 400DPI • 흰색: 3600DPI

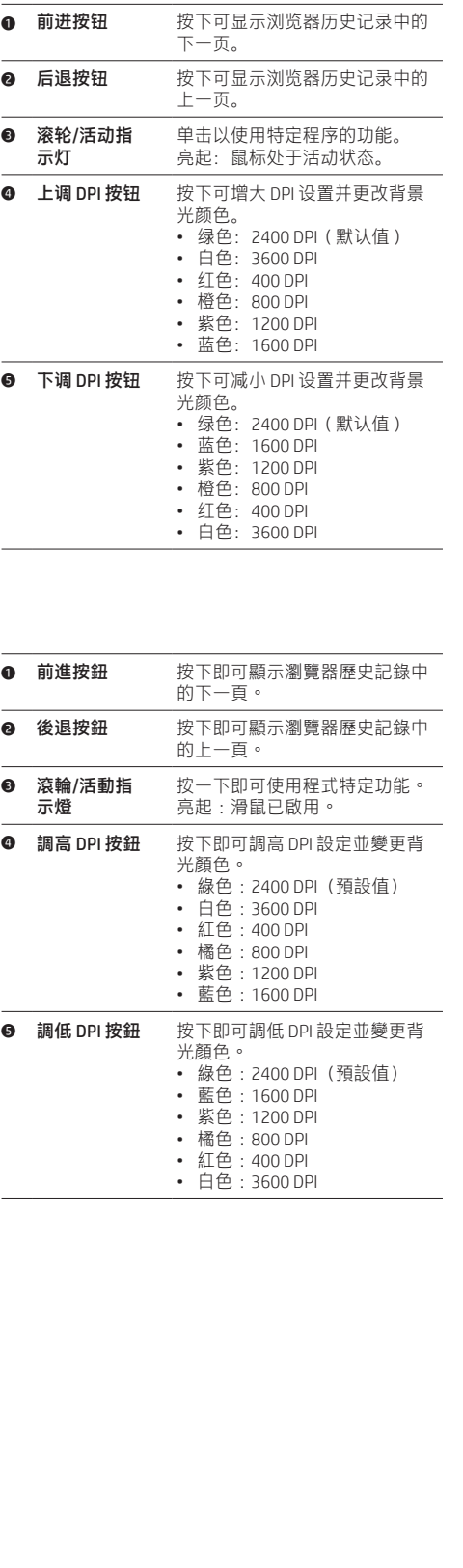

## RMN/型號/型号: HSA-A009M

© Copyright 2019 HP Development Company, L.P.

The information contained herein is subject to change without notice. The only warranties for HP products and services are set forth in the express<br>warranty statements accompanying such products and services. Nothing herei

First Edition: September 2019